MAHADEVAN\_RESPONSE\_TO\_MP470\_DN

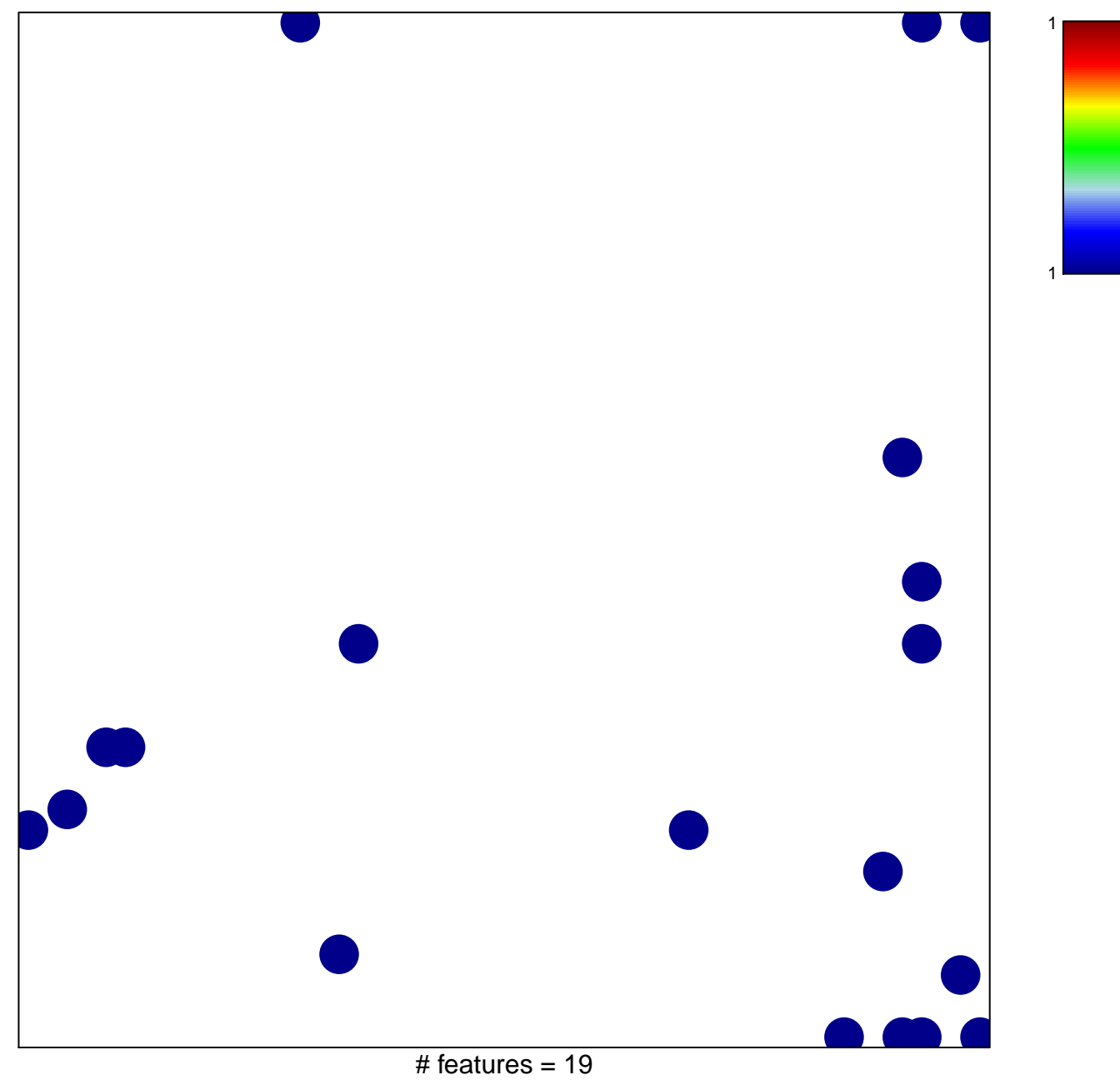

chi-square  $p = 0.8$ 

## **MAHADEVAN\_RESPONSE\_TO\_MP470\_DN**

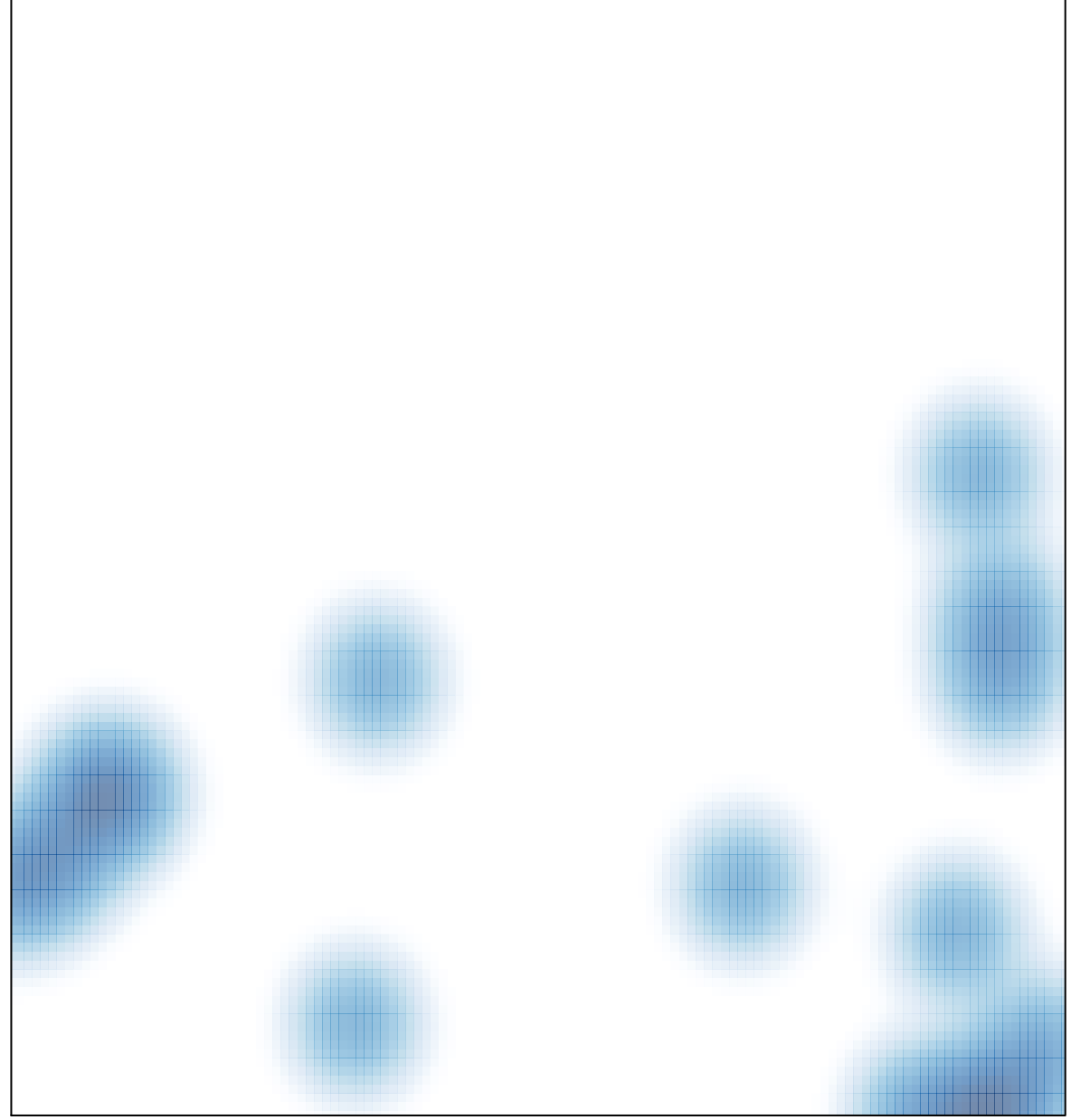

# features =  $19$ , max =  $1$